# **TheSkySoft के ए�फ�लयेट पाटर्नर (Affiliate Partner) कै से बने?**

ROMOTE

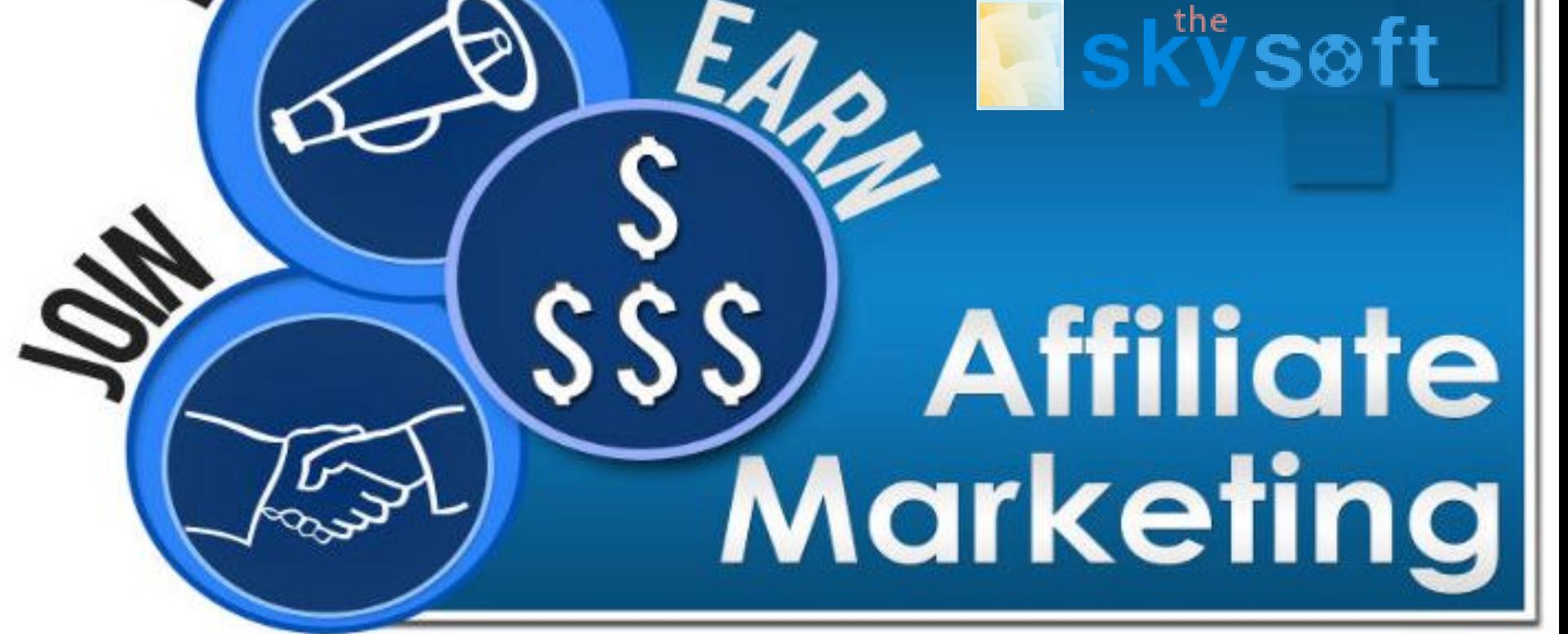

#### TheSkySoft के एफिलियेट पार्टनर बनने के लिए आपको "Avangate" के माध्यम से हमारे एफिलियेट्स रिसेलर ग्रुप के लिए अप्लाई करना होगा।

#### एफिलियेट प्रोग्राम में साइन-अप करने लिए इस लिंक पर क्लिक करें : -

https://www.avangate.com/affiliates/signup.php?merchant=THESKYSO&template=TheSkySoft&l ang=en

# **TheSkySoft के ए�फ�लयेट् स प्रोग्राम के �लए कै से साइन-अप कर�?**

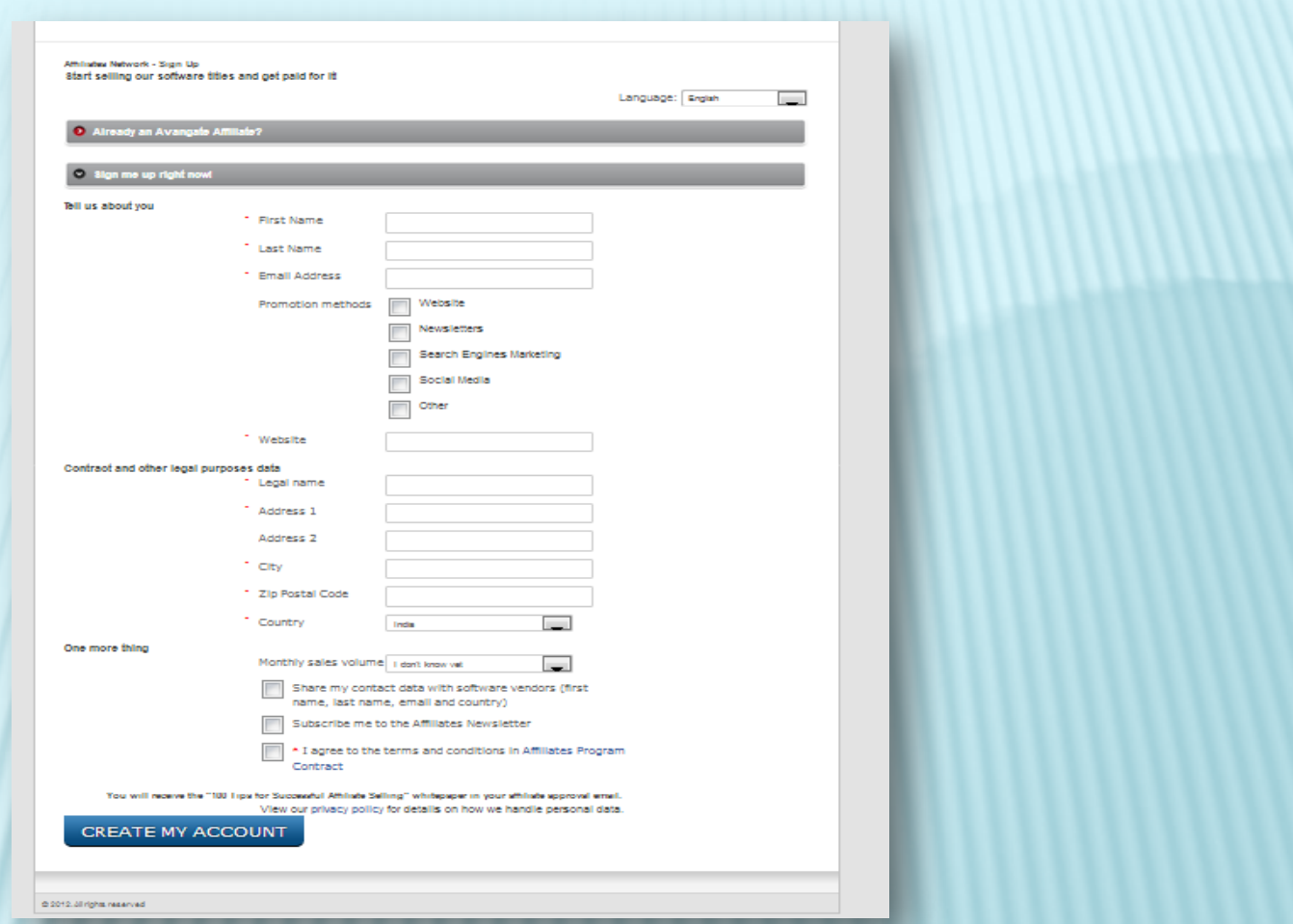

#### मैं इसमें शामिल होकर कैसे कमाई कर सकता हूं?

आपके द्वारा Avangate एफिलियेट बनने के लिए साइन-अप करने और आपके अप्लिकेशन के अप्रूव होने के बाद, आप कंट्रोल पेनल में लॉग-इन कर सकते हैं और सॉफ्टवेयर वेंडर्स को इस बारे<br>में रिक्वेस्ट भेजने कि आप किस सॉफ्टवेयर प्रोडक्ट को प्रमोट करना चाहते हैं, निर्णय ले सकते हैं ताकि वे आपको एक एफिलियेट के तौर पर एक्टिवेट कर आपका कमिशन सेट कर सकें।

किसी वेंडर द्वारा आपको एक बार एफिलियेट के रूप में एक्टिवेट करने के तुरंत बाद, आप अपनी वेबसाइट पर प्रोडक्ट के लिंक्स को एड करना शुरू कर सकते हैं। लिंक्स आपकी एफिलियेट ID द्वारा ऑटोमेटिक रूप से जनरेट होते हैं। आपको बस केवल कॉपी-पेस्ट करने की जरूरत होगी।

जब कोई विजिटर आपकी वेबसाइट से लिंक या बैनर को एक्सेस करता है, तो Avangate आपकी Affiliate ID को 180 कैलेंडर दिनों तक ट्रैक रखता है, इसलिए यदि इस समय की अवधि के भीतर कोई विजिटर आपकी वेबसाइट के माध्यम से, या यहां तक कि सीधे वेंडर के वेब पेज से कोई ऑर्डर प्लेस करता है तो भी, आपको आपका कमीशन मिलता है।

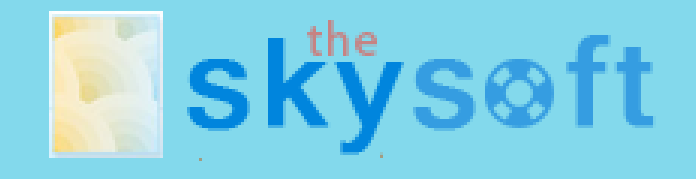

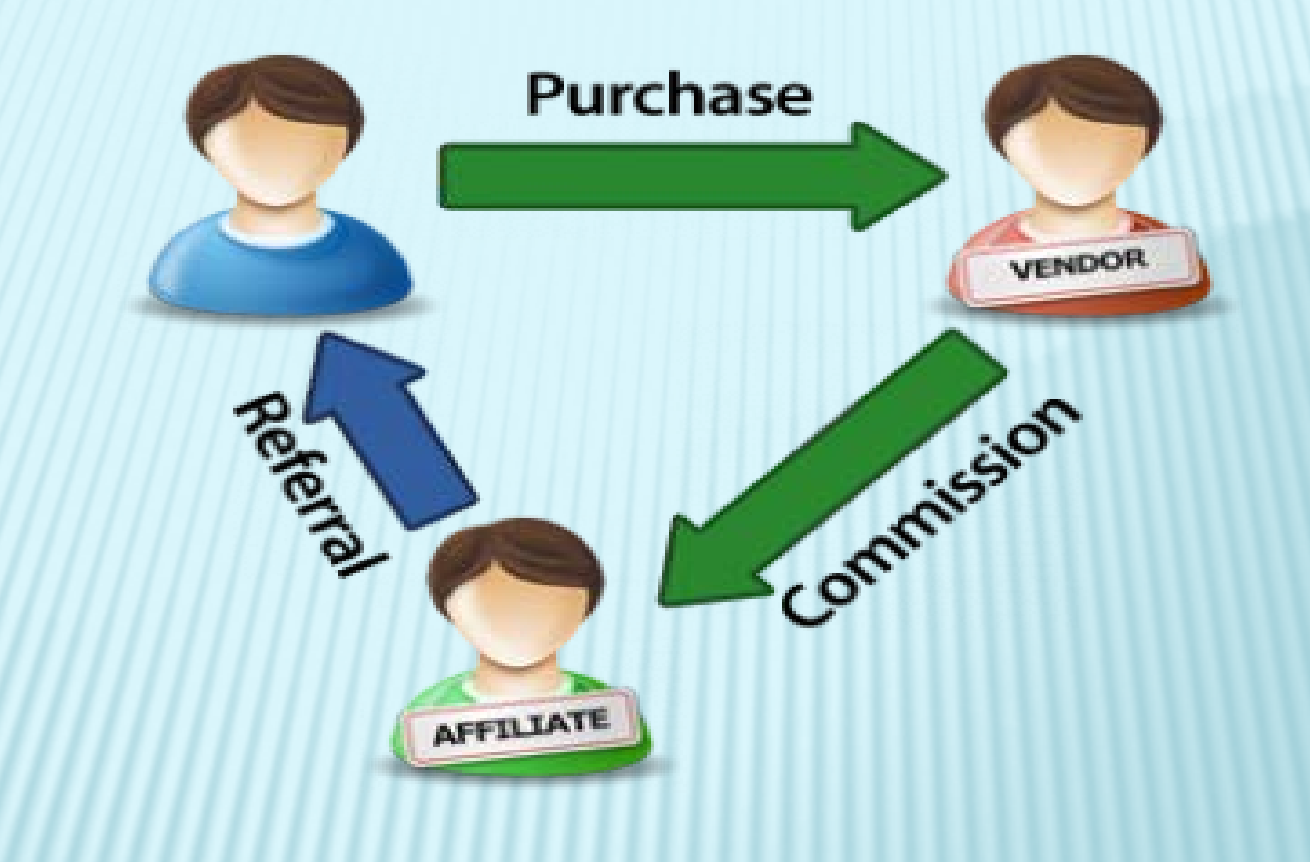

जब कोई विजिटर आपकी वेबसाइट से लिंक या बैनर को एक्सेस करता है, तो Avangate आपकी Affiliate ID को 180 कैलेंडर दिनों तक ट्रैक रखता है, इसलिए यदि इस समय की<br>अवधि के भीतर कोई विजिटर आपकी वेबसाइट के माध्यम से, या यहां तक कि सीधे वेंडर के वेब<br>पेज से कोई ऑर्डर प्लेस करता है तो भी, आपको आपका कमीशन मिलता ह

# इस संपूर्ण सेटिंग में एफिलियेट नेटवर्क जैसे<br>कि Avangate की भूमिका क्या है?

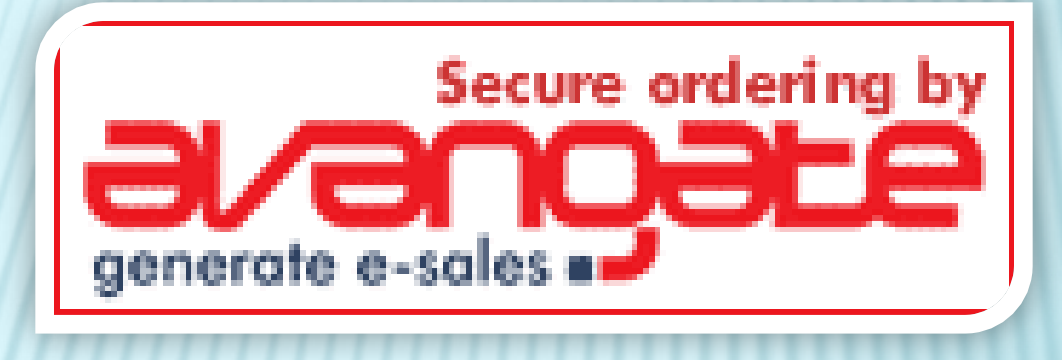

Avangate पब्लिशर और विज्ञापनदाताओं (एडवर्टाइजर) के बीच एक लिंक प्रदान करता है ताकि पब्लिशर्स एफिलियेट प्रोग्राम में शामिल होने और उससे जुड़ने में सक्षम हो सकें।

आपको केवल अपने ब्लॉग / वेबसाइट्स / डिजिटल रिसोर्सिज़ पर अपनी पसंद से चुनें गये<br>प्रोडक्ट्स के लिंक और बैनर लगाने हैं। इन सभी लिंक और बैनरों पर एक ट्रेकिंग कोड होता और अंगर उन लिंक या बैनर पर क्लिक करके कोई खरीदारी की जाती है, तो बाद में उन ट्रेकिंग कोड के जरिये आपको कमिशन दिया जाता है।

## TheSkySoft द्वारा दिया जाने वाला पे-आउट (भुगतान) / कमिशन प्लान

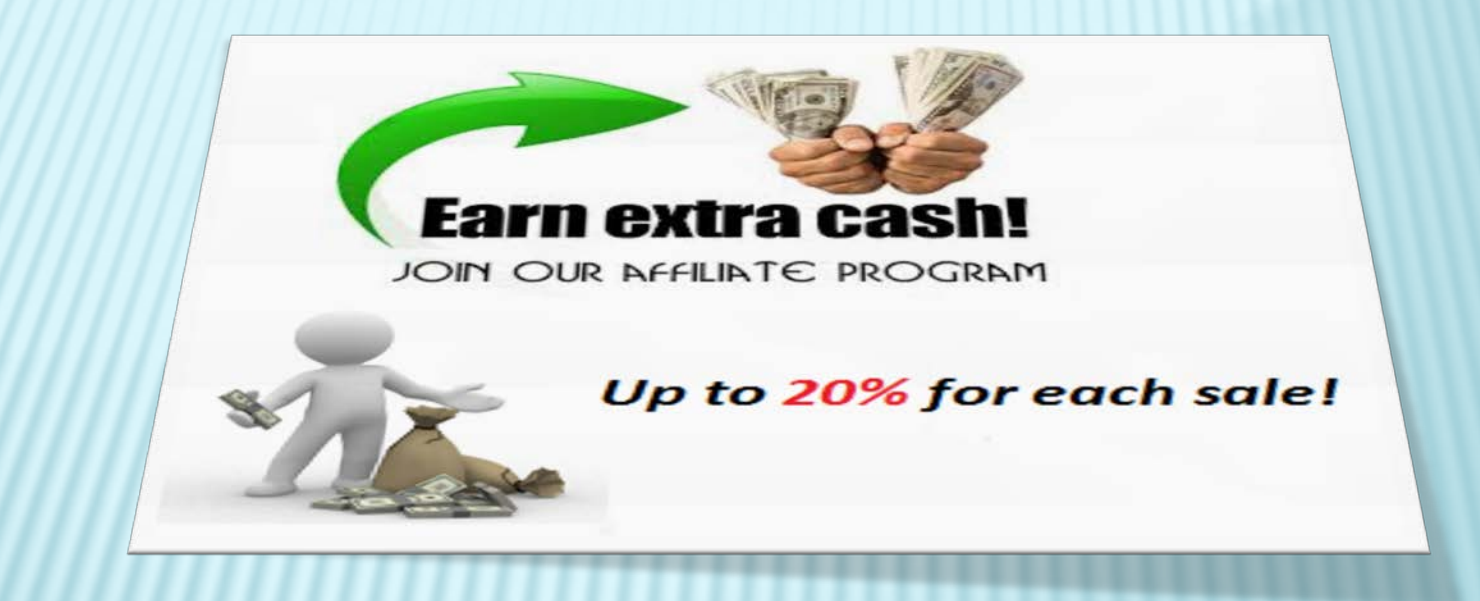

TheSkySoft द्वारा सेल किए जाने वाले आइटम की कैटेगरी के अनुसार प्रत्येक बिक्री पर अलग-अलग कमिशन प्रदान किया जाता है। यह 20% से 25% तक हो सकता है और अगर आप अच्छी सेल करके दिखाते हैं तो हम इसे बढ़ा भी सकते हैं।

### हमारे एफिलियेट प्रोग्राम में अपनी रूचि दिखाने के लिए आपका धन्यवाद!

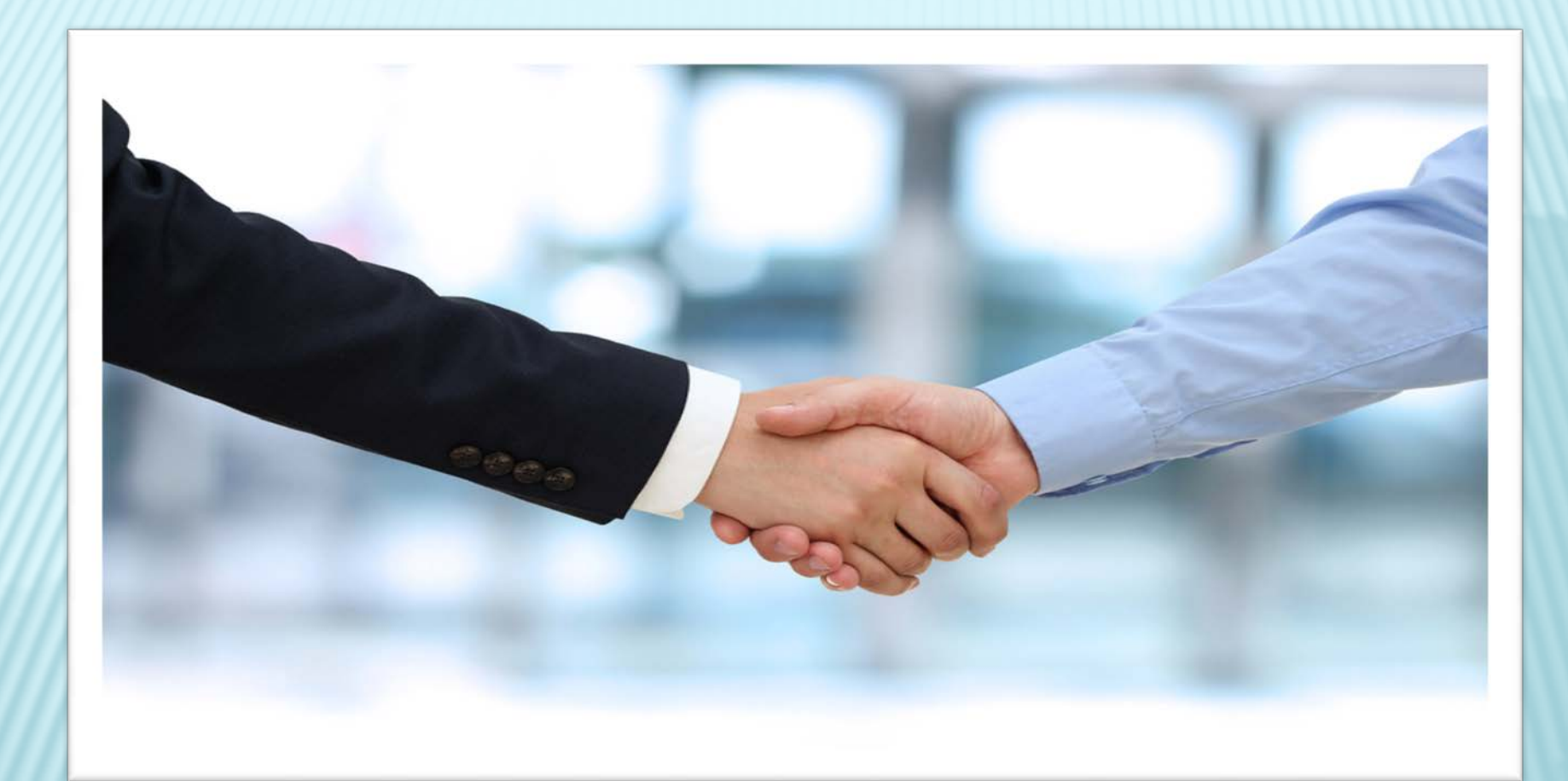